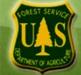

۶

## Accessing Sustainable Operations and Diversity Performance Measures Reports

Log in to the Performance Accountability System homepage <u>Performance Accountability System (PAS)</u> using your USDA e-Authentication user name and password.

**Note: If this is your first time visiting** the Performance Accountability System website, it will take 24 hours for the site to recognize your login and provide you with access to the system features. You may leave the PAS website while the certification takes place. After this initial certification, you will always have immediate access to the system features upon e-authentication login.

From the PAS homepage, select either the <u>Natnl Sustainable Ops</u> Report (Top Report 5) or the <u>Natnl Diversity Report</u> (Top Report 6). To view the reports at the administrative unit level, click on the "View Regional Report" button in the top-right corner of the reports.

| 1                                                                                                    | 2m                                                                                                    |                                                                                                    | e e e e e e e e e e e e e e e e e e e                                                                                                    | (                         | ۵ 🗹                                                                                                    |
|----------------------------------------------------------------------------------------------------|----------------------------------------------------------------------------------------------------|----------------------------------------------------------------------------------------------------|----------------------------------------------------------------------------------------------------|---------------------------|----------------------------------------------------------------------------------------------------|
| WorkSpace                                                                                                    | Web Analysis                                                                                                    | Metrics Managen                                                                                                    | nent ASC Report<br>Dashboard                                                                                                    |                           | i for Results - WorkPlan Repo                                                                                                    |
| Home Execu                                                                                                    | tive Dashboard Perfo                                                                                                    | ormance Reports                                                                                                    | Managerial Reports                                                                                                    | Budget Report             | ts Other Systems/Reports                                                                                                    |
| UAST SERVICE                                                                                                    |                                                                                                    |                                                                                                    | Performanc                                                                                                    | ce Accou                  | Intability System                                                                                                    |
| Sunday-Friday: WP Load Date:                                                                                                    | AS Hours of Operation: Centr<br>7:00 AM - 10:00 PM ও Satur<br>09/14/2008 🥹 FDW I                                                                                                    |                                                                                                    | To report any problems,<br>ASC Eustomer S                                                                                                    | please contact<br>upport. | Managerial Reports<br>defaulting to Fiscal Year<br>2009. User need to<br>ensure they select the                                                                                                    |
| Top Reports                                                                                                    |                                                                                                    |                                                                                                    |                                                                                                    |                           | correct Fiscal Year<br>(09/15/2008)                                                                                                    |
| Rank                                                                                                    | Category                                                                                                    | Reno                                                                                                    | rt Title                                                                                                    |                           |                                                                                                    |
| and the second second s | A second second s | and the second second se |                                                                                                    |                           | FDW Status: Available.                                                                                                    |
| 1                                                                                                    | PERFORMANCE                                                                                                    | Accor                                                                                                    | nplishment Item Sum                                                                                                    | nmary                     | (07/30/2008)                                                                                                    |
| 1 2                                                                                                    | PERFORMANCE                                                                                                    | Accor<br>Accor                                                                                                    | nplishment Item Sum<br>np by Organization                                                                                                    | nmary                     | (07/30/2008)<br>Per ASC AS/FDW data                                                                                                    |
| 1<br>2<br>3                                                                                                    | PERFORMANCE<br>PERFORMANCE<br>PERFORMANCE                                                                                                    | Accor<br>Accor<br>Nathl                                                                                                    | nplishment Item Sum<br>np by Organization<br>Accomp Variance                                                                                                    | nmary                     | (07/30/2008)<br>Per ASCH AS/FDW data<br>availability change -<br>6500; FFIS Cycle                                                                                                    |
| 1<br>2<br>3<br>4                                                                                                    | PERFORMANCE<br>PERFORMANCE<br>PERFORMANCE<br>PERFORMANCE                                                                                                    | Accor<br>Accor<br>Natnl<br>Regnl                                                                                                    | nplishment Item Sum<br>np by Organization<br>Accomp Variance<br>Accomp Variance                                                                                                    | nmary                     | (07/30/2008)<br>Per ASC+ AS/FDW data<br>avertability change -<br>6500; FFIS Cycle<br>Processing Changes                                                                                                    |
| 1<br>2<br>3<br>4<br>5                                                                                                    | PERFORMANCE<br>PERFORMANCE<br>PERFORMANCE<br>PERFORMANCE<br>PERFORMANCE                                                                                                    | Accor<br>Accor<br>Nath<br>Regnl                                                                                                    | nplishment Item Sum<br>np by Organization<br>Accomp Variance<br>Accomp Variance<br>Sustainable Ops                                                                                          | nmary                     | (07/30/2008)<br>Per ASC AS/FDW data<br>averability change -<br>6500; FFIS Cycle<br>Processing Changes<br>(06/04/2008)                                                                                                    |
| 1<br>2<br>3<br>4<br>5<br>6                                                                                                    | PERFORMANCE<br>PERFORMANCE<br>PERFORMANCE<br>PERFORMANCE<br>PERFORMANCE                                                                                                    | Accor<br>Accor<br>Nathl<br>Regnl<br>Nathl<br>Nathl                                                                                                    | nplishment Item Sum<br>np by Organization<br>Accomp Variance<br>Accomp Variance<br>Sustainable Ops<br>Diversity Report                                                                      | nmary                     | <ul> <li>(07/30/2008)</li> <li>Per ASC AS/FDW data<br/>availability change -<br/>6500; FFIS Cycle<br/>Processing Changes<br/>(06/04/2008)</li> <li>Cost to Government<br/>Report - use report from</li> </ul>                                                                                                    |
| 1<br>2<br>3<br>4<br>5<br>6<br>7                                                                                                    | PERFORMANCE<br>PERFORMANCE<br>PERFORMANCE<br>PERFORMANCE<br>PERFORMANCE<br>PERFORMANCE                                                                                                    | Accor<br>Accor<br>Nath<br>Regn<br>Nath<br>Nath<br>Nath                                                                                                    | nplishment Item Sum<br>np by Organization<br>Accomp Variance<br>Accomp Variance<br>Sustainable Ops<br>Diversity Report<br>ure Detail                                                        | nmary                     | <ul> <li>(07/30/2008)</li> <li>Per ASC PAS/FDW data<br/>availability change -<br/>6500; FFIS Cycle<br/>Processing Changes<br/>(06/04/2008)</li> <li>Cost to Government<br/>Report - use report from<br/>Work Plan. (02/19/2008)</li> </ul>                                                                                                    |
| 1<br>2<br>3<br>4<br>5<br>6                                                                                                    | PERFORMANCE<br>PERFORMANCE<br>PERFORMANCE<br>PERFORMANCE<br>PERFORMANCE                                                                                                    | Accor<br>Accor<br>Nathl<br>Regnl<br>Nathl<br>Nathl<br>Measu<br>Targe                                                                                                    | nplishment Item Sum<br>np by Organization<br>Accomp Variance<br>Accomp Variance<br>Sustainable Ops<br>Diversity Report<br>ure Detail<br>ts Assigned to RSAs                                 |                           | <ul> <li>(07/30/2008)</li> <li>Per ASC AS/FDW data<br/>availability change -<br/>6500; FFIS Cycle<br/>Processing Changes<br/>(06/04/2008)</li> <li>Cost to Government<br/>Report - use report from</li> </ul>                                                                                                    |
| 1<br>2<br>3<br>4<br>5<br>6<br>7                                                                                                    | PERFORMANCE<br>PERFORMANCE<br>PERFORMANCE<br>PERFORMANCE<br>PERFORMANCE<br>PERFORMANCE                                                                                                    | Accor<br>Accor<br>Natni<br>Regni<br>Natni<br>Natni<br>Measu<br>Targe                                                                                                    | nplishment Item Sum<br>np by Organization<br>Accomp Variance<br>Accomp Variance<br>Sustainable Ops<br>Diversity Report<br>ure Detail                                                        |                           | <ul> <li>(07/30/2008)</li> <li>Per ASC AS/FDW data<br/>availability change -<br/>6500; FFIS Cycle<br/>Processing Changes<br/>(06/04/2008)</li> <li>Cost to Government<br/>Report - use report from<br/>Work Plan. (02/19/2008)</li> <li>Problem with 'Export<br/>Report to PDF'? Upgrade<br/>the Adobe Reader to</li> </ul>                                                    |
| 1<br>2<br>3<br>4<br>5<br>6<br>7<br>8                                                                                                    | PERFORMANCE<br>PERFORMANCE<br>PERFORMANCE<br>PERFORMANCE<br>PERFORMANCE<br>PERFORMANCE<br>PERFORMANCE                                                                                                    | Accor<br>Accor<br>Nathl<br>Regnl<br>Nathl<br>Nathl<br>Measu<br>Targe<br>Units<br>Reference                                                                                                    | nplishment Item Sum<br>np by Organization<br>Accomp Variance<br>Sustainable Ops<br>Diversity Report<br>ure Detail<br>ts Assigned to RSAs<br>ts Assigned to Admir<br>. Projected Strategic N | nistrative                | <ul> <li>(07/30/2008)</li> <li>Per ASC AS/FDW data<br/>availability change -<br/>6500; FFIS Cycle<br/>Processing Changes<br/>(06/04/2008)</li> <li>Cost to Government<br/>Report - use report from<br/>Work Plan. (02/19/2008)</li> <li>Problem with 'Export<br/>Report to PDF'? Upgrade</li> </ul>                                                                            |
| 1<br>2<br>3<br>4<br>5<br>6<br>7<br>8<br>9                                                                                                    | PERFORMANCE<br>PERFORMANCE<br>PERFORMANCE<br>PERFORMANCE<br>PERFORMANCE<br>PERFORMANCE<br>PERFORMANCE<br>PERFORMANCE                                                                                                    | Accor<br>Accor<br>Nathl<br>Regnl<br>Nathl<br>Nathl<br>Nathl<br>Targe<br>Targe<br>Units<br>R/S/A<br>Accor                                                                                                    | nplishment Item Sum<br>np by Organization<br>Accomp Variance<br>Sustainable Ops<br>Diversity Report<br>ure Detail<br>ts Assigned to RSAs<br>ts Assigned to Admir<br>. Projected Strategic N | nistrative                | <ul> <li>(07/30/2008)</li> <li>Per ASC AS/FDW data<br/>availability change -<br/>6500; FFIS Cycle<br/>Processing Changes<br/>(06/04/2008)</li> <li>Cost to Government<br/>Report - use report from<br/>Work Plan. (02/19/2008)</li> <li>Problem with 'Export<br/>Report to PDF'? Upgrade<br/>the Adobe Reader to<br/>version 8.1 will solve the<br/>problem (Admin.</li> </ul> |

Allow the Hyperion Report to execute (approximately 1-minute)

## The reports will look like this:

| ile Edit View Go Display Help 🛛 🖬 🐂 🛩 🎏 🖫                                                                                                    | <b>∏   ⊴</b>   ∽ -           | (2) √ <sup>1</sup> / <sub>1</sub> <sup>1</sup> / <sub>2</sub> <sup>1</sup> / <sub>2</sub> <sup>1</sup> / |              |                                                            |              |              |                  |             |
|----------------------------------------------------------------------------------------------------|------------------------------|----------------------------------------------------------------------------------------------------|--------------|------------------------------------------------------------|--------------|--------------|------------------|-------------|
|                                                                                                    |                              |                                                                                                    |              |                                                            |              |              |                  |             |
| Analyze                                                                                                    |                              |                                                                                                    |              |                                                            |              |              |                  |             |
| USDA FOREST                                                                                                    | SERVIO                       | CE                                                                                                    |              |                                                            |              |              |                  |             |
| National Diversity Report                                                                                                    |                              |                                                                                                    |              |                                                            | Export       | t to Excel   | View Regio       | nal Report  |
| ational diversity results by RSA updated quarterly or an<br>n the measure. See the Measures Detail report for up<br>o view a similar display of all administrative units within<br>ie Regni Diversity Report. | down to select 2008 👻 betwee |                                                                                                    |              | rop down to change<br>en Accomplishment<br>and Short Names |              | hort Names 🔻 |                  |             |
| ccomplishment Codes                                                                                                    |                              |                                                                                                    |              |                                                            |              |              |                  |             |
|                                                                                                    | RSA 01                       | RSA 02                                                                                                    | RSA 03       | RSA 04                                                     | RSA 05       | RSA 06       | RSA 08           | RSA 09      |
| fission critical positions occupied by diversity groups                                                                                                    | 106.0                        | 99.0                                                                                                    | 329.0        | 106.0                                                      | 789.0        | 301.0        | 274.0            | 95.0        |
| ission critical positions.                                                                                                    | 1,599.0                      | 1,107.0                                                                                                    | 1,216.0      | 1,325.0                                                    | 3,370.0      | 2,294.0      | 1,677.0          | 1,200.0     |
| of Mission critical positions occupied by diversity groups                                                                                                    | 6.6                          | 8.9                                                                                                    | 27.1         | 8.0                                                        | 23.4         | 13.1         | 16.3             | 7.9         |
| imber of FS SCEP new hires                                                                                                    | 0.0                          | 0.0                                                                                                    | 0.0          | 0.0                                                        | 0.0          | 0.0          | 0.0              | 0.0         |
| imber of external hires (including FS SCEP)                                                                                                    | 0.0                          | 0.0                                                                                                    | 0.0          | 0.0                                                        | 0.0          | 0.0          | 0.0              | 0.0         |
| rcent of SCEP new hires relative to external hiring                                                                                                    | 0.0                          | 0.0                                                                                                    | 0.0          | 0.0                                                        | 0.0          | 0.0          | 0.0              | 0.0         |
| esearch funding awarded to HBCUs                                                                                                    | 0.0                          | 0.0                                                                                                    | 0.0          | 0.0                                                        | 0.0          | 0.0          | 0.0              | 0.0         |
| esearch funding awarded to HSIs                                                                                                    | 0.0                          | 0.0                                                                                                    | 0.0          | 0.0                                                        | 0.0          | 0.0          | 0.0              | 0.          |
| esearch funding awarded to TCUs                                                                                                    | 0.0                          | 0.0                                                                                                    | 0.0          | 0.0                                                        | 0.0          | 0.0          | 0.0              | 0.          |
| esearch funding to all institutions of higher learning                                                                                                    | 0.0                          | 0.0                                                                                                    | 0.0          | 0.0                                                        | 0.0          | 0.0          | 0.0              | 0.0         |
| of Research funding awarded to HBCUs, TCUs and HSIs                                                                                                    | 0.0                          | 0.0                                                                                                    | 0.0          | 0.0                                                        | 0.0          | 0.0          | 0.0              | 0.          |
| esearch funding awarded to minority serving institutions                                                                                                    | 0.0                          | 0.0                                                                                                    | 0.0          | 0.0                                                        | 0.0          | 0.0          | 0.0              | 0.0         |
| rime contracts awarded to 8a businesses                                                                                                    | 1,348,709.0                  | 5,619,316.0                                                                                                    | 4,397,614.0  | 1,364,768.0                                                | 5,163,920.0  | 7,984,408.0  | 11,750,436.0     | 2,852,822.  |
| rime contracts awarded to small disadvtgd other than 8a                                                                                                    | 0.0                          | 0.0                                                                                                    | 0.0          | 0.0                                                        | 0.0          | 0.0          | 0.0              | 0.          |
| rime contracts awarded to srvc-disabled vet-owned busine                                                                                                    | 599,155.0                    | 1,125,076.0                                                                                                    | 2,606,932.0  | 158,802.0                                                  | 1,607,903.0  | 545,993.0    | 10,849,097.0     | 4,425,763.  |
| ime contracts awarded to woman-owned businesses                                                                                                    | 0.0                          | 0.0                                                                                                    | 0.0          | 0.0                                                        | 0.0          | 0.0          | 0.0              | 0.          |
| ime contracts awarded to disadvantaged businesses                                                                                                    | 1,947,864.0                  | 6,744,392.0                                                                                                    | 7,004,546.0  | 1,523,570.0                                                | 6,771,823.0  | 8,530,401.0  | 22,599,533.0     | 7,278,585.  |
| otal prime contracts awarded                                                                                                    | 19,543,615.0                 | 27,424,226.0                                                                                                    | 26,075,005.0 | 27,530,650.0                                               | 43,281,010.0 | 43,219,711.0 |                  | 28,315,500. |
| of prime contracts awarded to disadvantaged businesses                                                                                                    | 10.0                         | 24.6                                                                                                    | 26.9         | 5.5                                                        | 15.6         | 19.7         | 14.9             | 25.         |
| aseline inclusive work environment score                                                                                                    | 0.0                          | 0.0                                                                                                    | 0.0          | 0.0                                                        | 0.0          | 0.0          | 0.0              | 0.          |
| urrent inclusive work environment score                                                                                                    | 0.0                          | 0.0                                                                                                    | 0.0          | 0.0                                                        | 0.0          | 0.0          | 0.0              | 0.          |
| ange in inclusive work environment score                                                                                                    | 0.0                          | 0.0                                                                                                    | 0.0          | 0.0                                                        | 0.0          | 0.0          | 0.0              | 0.          |
| ec visits made by Hispanics per NVUM                                                                                                    | 178,000.0                    | 682,000.0                                                                                                    | 1,479,300.0  | 712,200.0                                                  | 2,110,100.0  | 391,300.0    | 823,500.0        | 210,100.    |
| orest Serice recreation visits per NVUM                                                                                                    | 10,194,100.0                 | 28,458,500.0                                                                                                    | 19,726,600.0 | 18,765,300.0                                               | 26,970,200.0 | 18,462,400.0 |                  | 14,417,900. |
| of recreation visits made by hispanics per NVUM                                                                                                    | 1.7<br>11.000.0              | 2.4<br>106.700.0                                                                                                    | 7.5          | 3.8<br>120.900.0                                           | 7.8          | 2.1 80,700.0 | 3.2<br>330.500.0 | 1.          |
| ec visits made by African Americans per NVUM                                                                                                    |                              |                                                                                                    | 225.000.0    |                                                            | 377.700.0    |              |                  | 150,400.0   |

| Descriptionman                                           |                                                         |               |
|----------------------------------------------------------|---------------------------------------------------------|---------------|
|                                                          |                                                         |               |
| 🖏 Hyperion System 9 BI+ Web Analysis Studio              |                                                         | _ 8 ×         |
|                                                          | Hyperion System 9 BI+ Web Analysis S<br>philliard@fs.fe |               |
| Eile Edit View Go Display Help 🛛 🗋 🛩 🚔 🖫 🛃 🦃 🛷 🖉 🖌 🚱 🕼 🕬 |                                                         |               |
| Analyze                                                  |                                                         |               |
| USDA FOREST SERVICE                                      |                                                         | -             |
| National Sustainable Operations                          | Export to Excel View Rec                                | gional Report |

| Base line prior year data and actual ac<br>quarter end for RSAs reporting nationa<br>all administrative units within a given F<br>Operations report. | lly. To view a similar display of 🛛 🏼 🏼 🏼 🏼 🏼 🕯 | Ise drop<br>Iown to select<br>Iscal Year | , between A            | down to change<br>Accomplishment<br>I Short Names | Short Names 🔻 |
|----------------------------------------------------------------------------------------------------|-------------------------------------------------|------------------------------------------|------------------------|---------------------------------------------------|---------------|
| Accomplishment Code                                                                                                    | Organization                                    |                                          | Actual %<br>mplishment | 6 of Baseline                                     |               |
|                                                                                                    | RSA 04                                          | 30,579.0                                 | 27,972.0               | 91.5                                              |               |
|                                                                                                    | RSA 05                                          | 56,698.0                                 | 45,943.0               | 81.0                                              |               |
|                                                                                                    | RSA 06                                          | 128,050.0                                | 138,804.0              | 108.4                                             |               |
|                                                                                                    | RSA 07                                          | 0.0                                      | 1,376.0                | 0.0                                               |               |
|                                                                                                    | Dollar cost of fuel oiRSA 08                    | 15,206.0                                 | 11,518.0               | 75.7                                              |               |
|                                                                                                    | RSA 09                                          | 114,001.0                                | 121,760.0              | 106.8                                             |               |
| Collar cost of fuel oil                                                                                                    | RSA 10                                          | 367,757.0                                | 406,889.0              | 110.6                                             |               |
|                                                                                                    | RSA 13                                          | 1,349.0                                  | 0.0                    | 0.0                                               |               |
|                                                                                                    | RSA 16                                          | 763.0                                    | 1,654.0                | 216.8                                             |               |
|                                                                                                    | RSA 22                                          | 3,370.0                                  | 6,148.0                | 182.4                                             |               |
|                                                                                                    | RSA 24                                          | 13,247.0                                 | 18,327.0               | 138.3                                             |               |
|                                                                                                    | RSA 26                                          | 6,144.0                                  | 5,664.0                | 92.2                                              |               |
|                                                                                                    | RSA 27                                          | 0.0                                      | 1,817.0                | 0.0                                               |               |
|                                                                                                    | RSA 33                                          | 955.0                                    | 0.0                    | 0.0                                               |               |
|                                                                                                    | RSA 42                                          | 44.0                                     | 0.0                    | 0.0                                               |               |
|                                                                                                    | Total-All RSAs                                  | 828,907.0                                | 919,342.0              | 110.9                                             |               |
|                                                                                                    | RSA 01                                          | 323,372.0                                | 330,191.0              | 102.1                                             |               |
|                                                                                                    | RSA 02                                          | 208,577.0                                | 214,468.0              | 102.8                                             |               |
|                                                                                                    | RSA 03                                          | 103,285.0                                | 100,842.0              | 97.6                                              |               |
|                                                                                                    | RSA 04                                          | 140,165.0                                | 139,061.0              | 99.2                                              |               |
|                                                                                                    | RSA 05                                          | 250,915.0                                | 284,531.0              | 113.4                                             |               |
|                                                                                                    | RSA 06                                          | 171,426.0                                | 158,789.0              | 92.6                                              |               |
|                                                                                                    | RSA 07                                          | 0.0                                      | 150.0                  | 0.0                                               |               |
|                                                                                                    | RSA 08                                          | 127,354.0                                | 114,095.0              | 89.6                                              |               |
|                                                                                                    | RSA 09                                          | 250,489.0                                | 274,414.0              | 109.6                                             |               |
|                                                                                                    | RSA 10                                          | 22,034.0                                 | 20,180.0               | 91.6                                              |               |
| Dellar aget of petitical real used in EC array th                                                                                                    | RSA 11                                          | 954.0                                    | 1,076.0                | 112.8                                             |               |
| Dollar cost of natural gas used in FS operati                                                                                                    | ons RSA 13                                      | 22,960.0                                 | 36,761.0               | 160.1                                             |               |

Description:null